Диаграммы последовательностей системы

 Строится для конкретного варианта использования.

 Показывает порядок для двух видов событий: генерируемых внешними сущностями и генерируемых внутри самой системы.

Строится для каждого действующего лица.

Система рассматривается как «черный ящик».

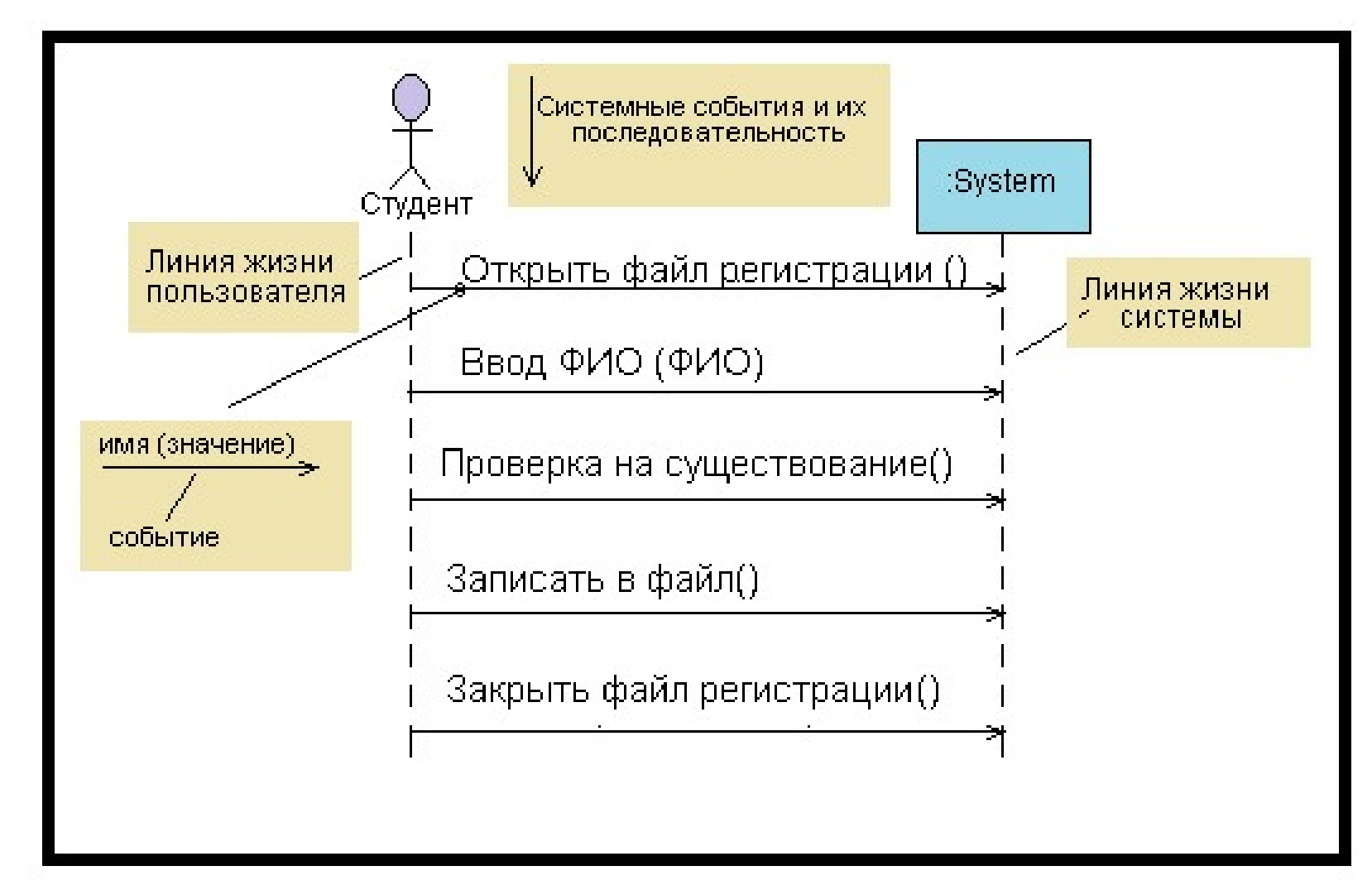

Диаграмма последовательностей для варианта использования «Регистрация».

### Далее Полученное множество операций приписывают абстрактному классу System (Абстрактный – это ???).

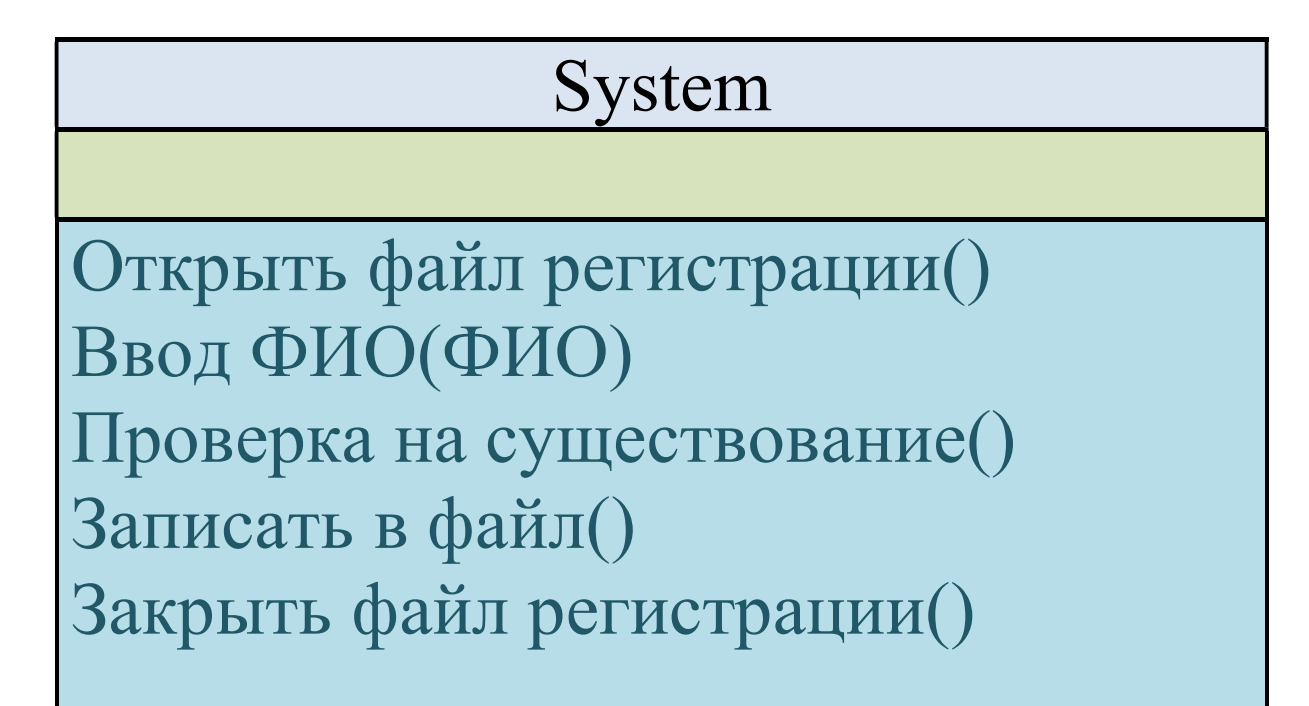

Системные операции

Каждую операцию необходимо описать.

### Пример описания операции - Ввести ФИО(ФИО):

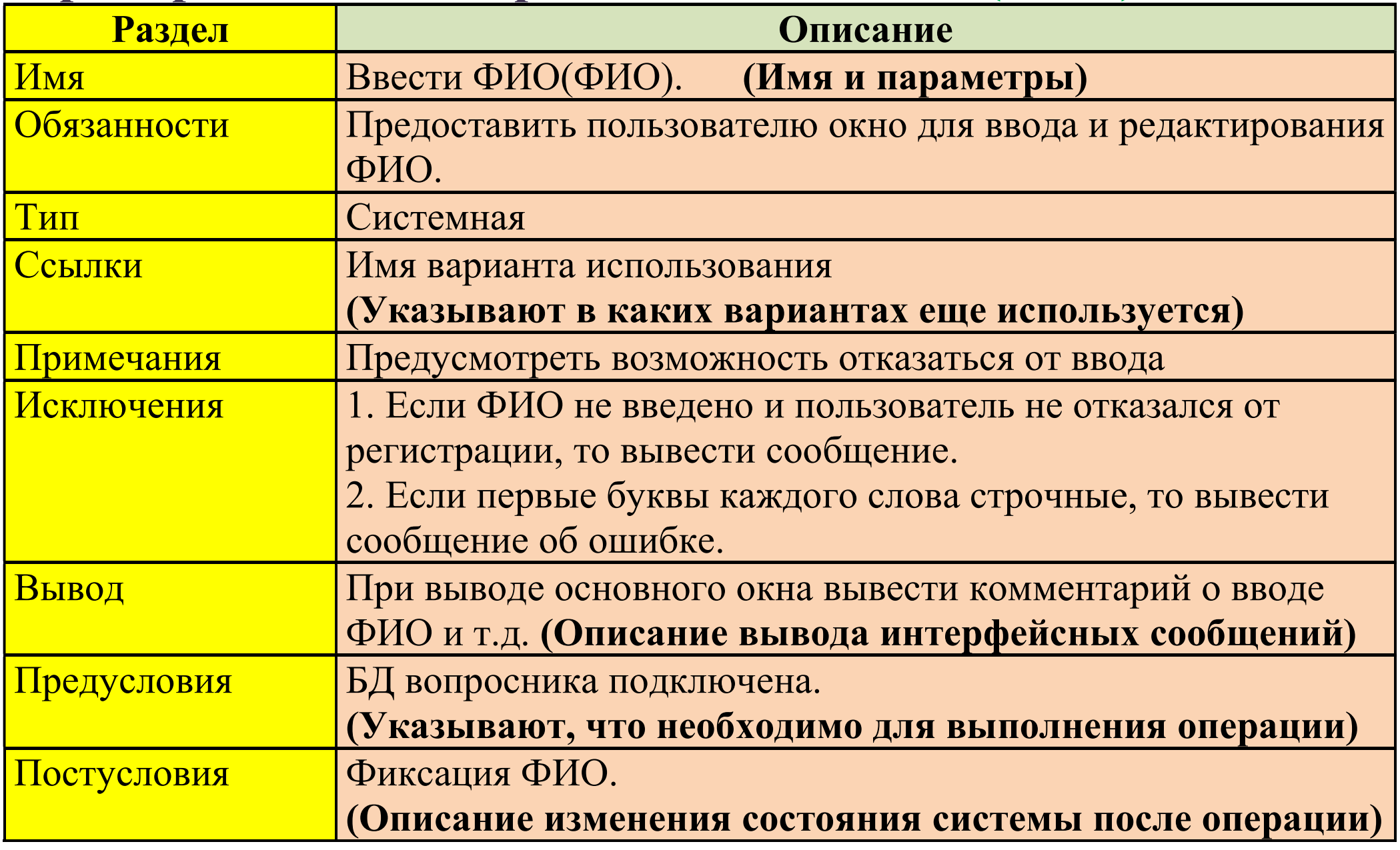

### Диаграммы последовательности действий (этап проектирования)

Другое название диаграммы – «сценарий».

Диаграмма позволяет:

- описывать один сценарий;
- отображать экземпляры объектов;
- отображать активность экземпляров;
- отображать сообщения.

Примечание. Показывают сообщения, которыми обмениваются объекты в рамках одного варианта использования.

Другими словами, диаграммы отображают взаимодействие объектов, упорядоченное по времени.

### Обозначения в UML:

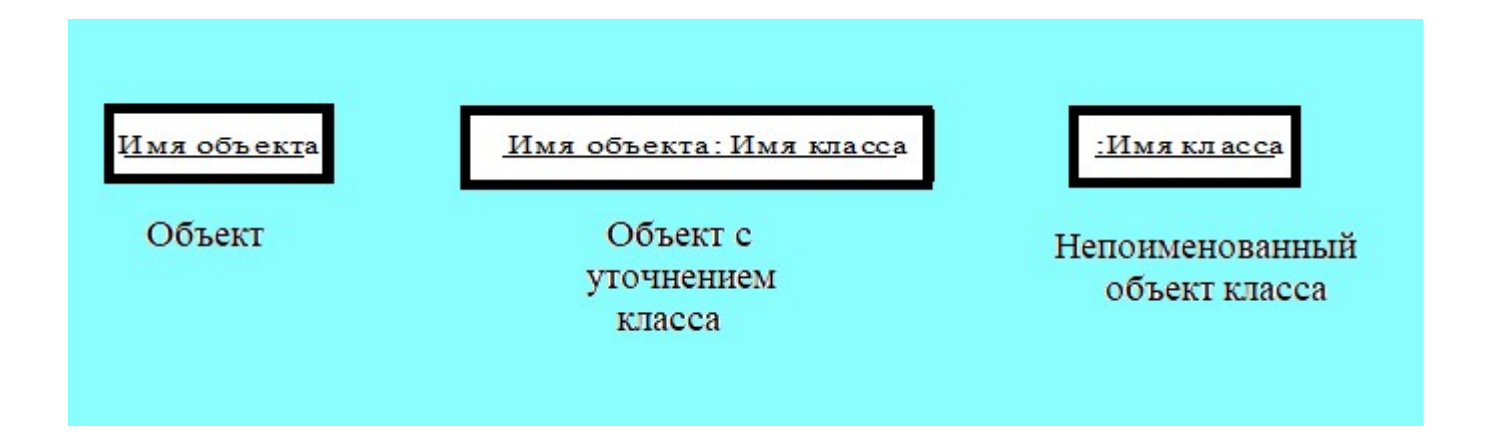

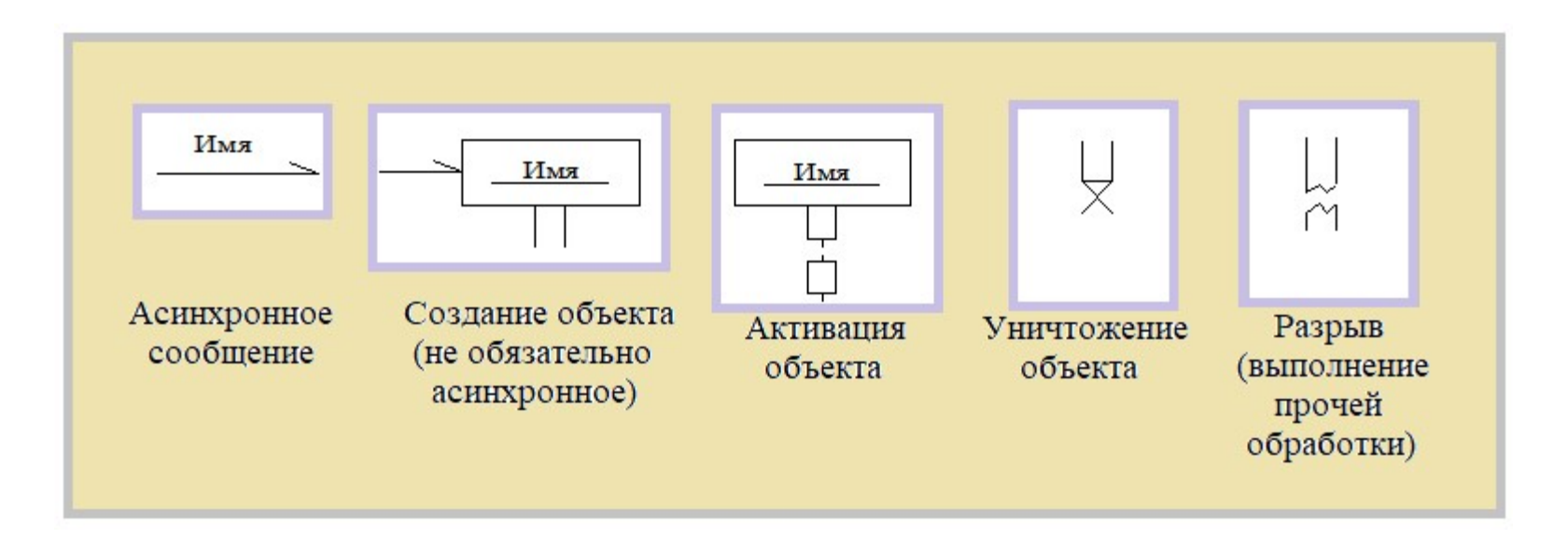

# Сообщения (взаимодействие объектов)

- Синхронные требуют возврата ответа. (Изображаются сплошной линией с закрытой закрашенной стрелкой.)
- Асинхронные ответ не требуется и вызывающий объект может продолжить работу.

(Изображают сплошной линией с открытой стрелкой. Может быть половинка стрелки.)

Асинхронные сообщения могут:

o создавать новую ветвь процесса;

o создавать новый объект;

o устанавливать связь (с выполняющейся ветвью процесса).

• Ответ на сообщение (например, результат вычислений) (Обозначается обратной штриховой линией с открытой стрелкой.)

# Обозначения

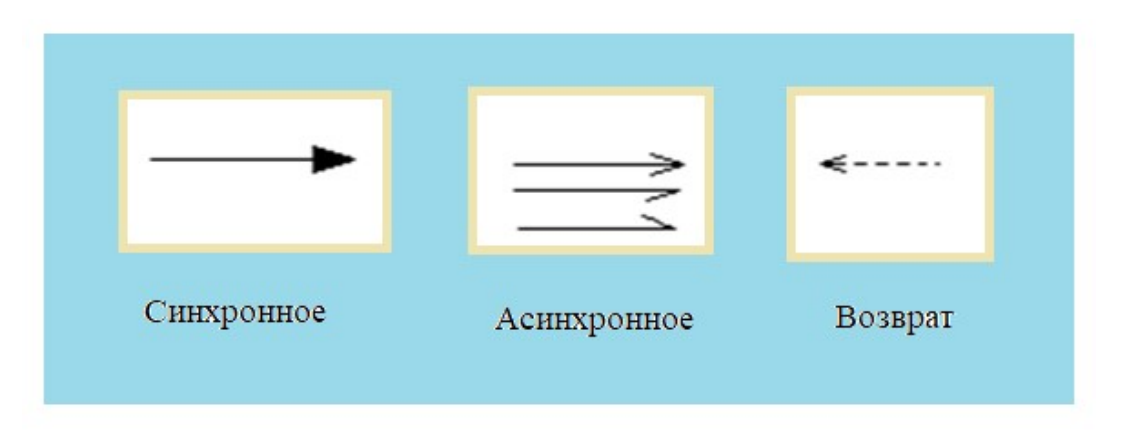

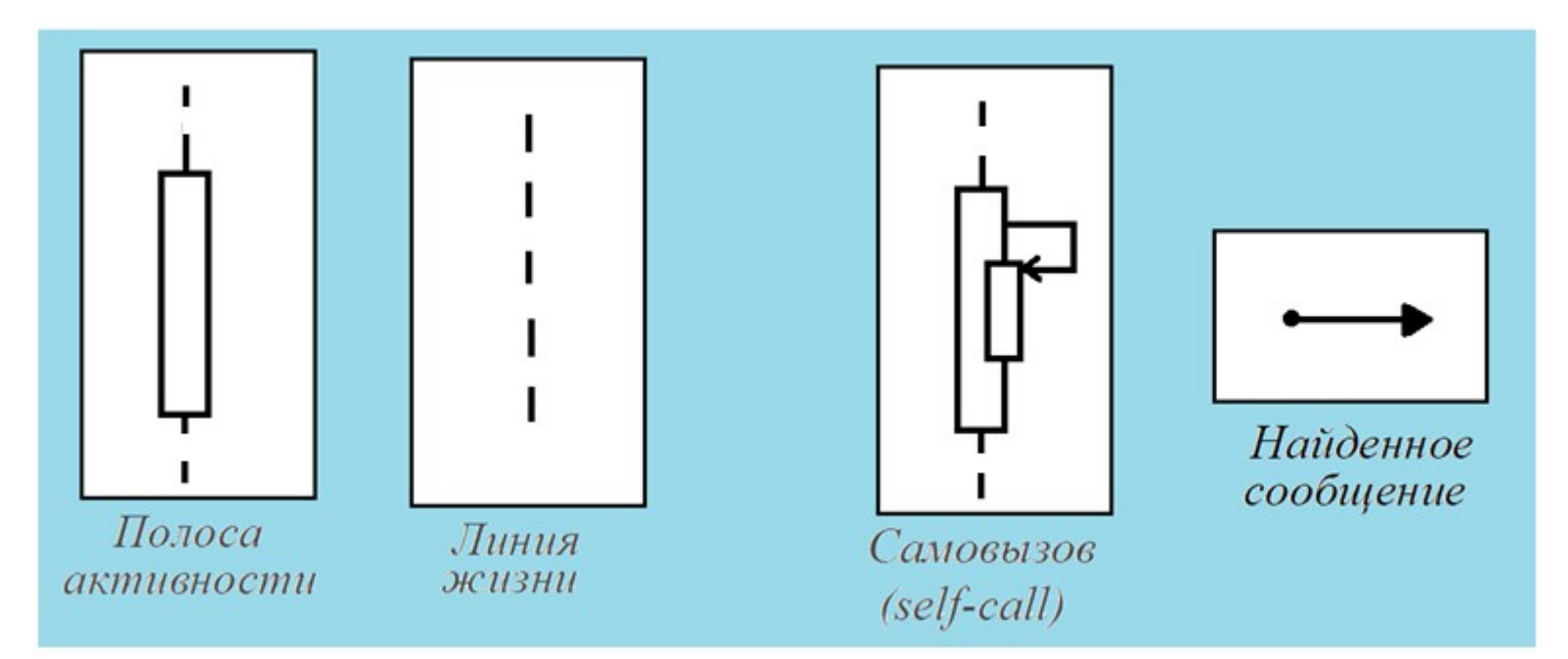

# Каждая линия жизни имеет полосу активности.

- Полоса активности:
	- показывает интервал активности участника при взаимодействии;
	- соответствует времени нахождения в стеке одного из методов участника.
- Первое сообщение не имеет участника. (называется найденным сообщением - found message).

# Создания участника

Необходимо нарисовать стрелку сообщения, направленную к прямоугольнику участника.

- Если применяется конструктор, то имя сообщения «new».
- Если участник выполняет что-нибудь непосредственно после создания (например, команду запроса), то надо начать активацию сразу после прямоугольника участника.
- Удаление участника (Обозначается крестом). Стрелка сообщения, идущая в крест, означает, что один участник явным образом удаляет другого.
	- Крест в конце линии жизни показывает, что участник удаляет сам себя.

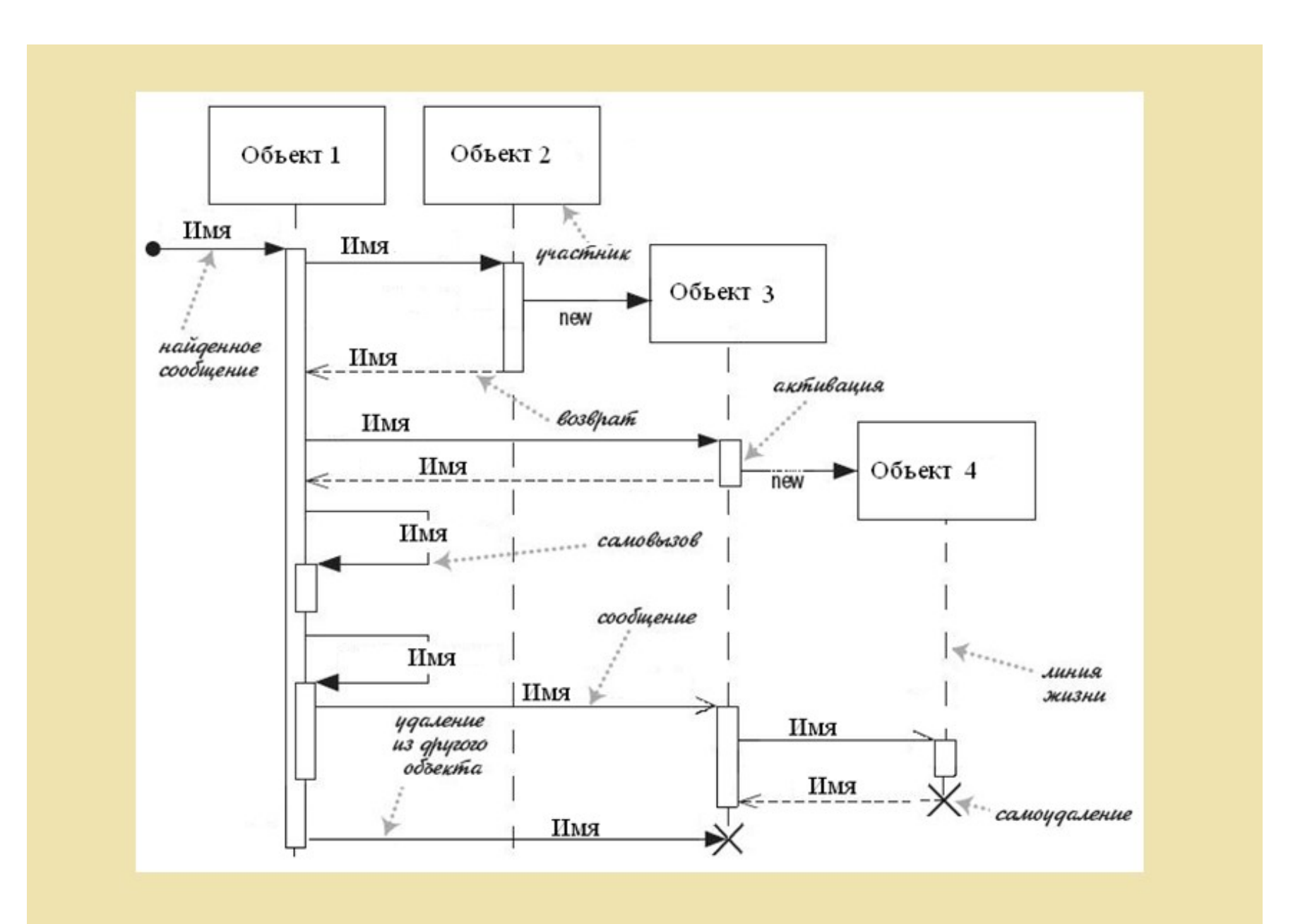

Обобщенная (абстрактная) схема

### Диаграммы взаимодействия (кооперации)

- Это альтернативный способ отображения взаимодействия объектов в процессе реализации сценария.
- В отличие от диаграмм последовательностей действий они представляют общую картину сценария.
- Уточняют операции, составляющие интерфейс класса. (Структура класса пока не уточняется)

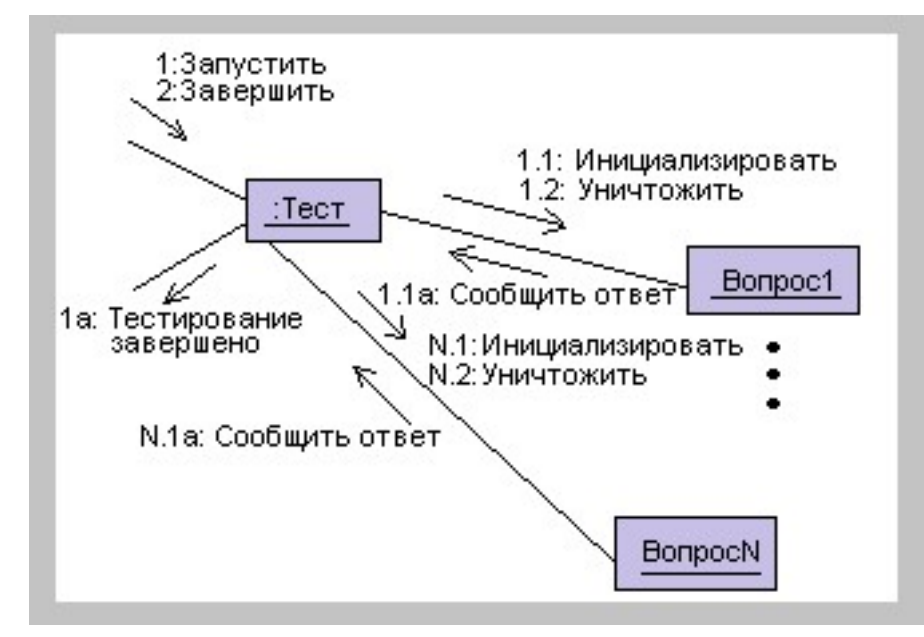

# Диаграммы деятельности

- Это обобщенное представление алгоритма варианта использования.
- Позволяют описывать альтернативные и параллельные процессы.

#### Условные обозначения:

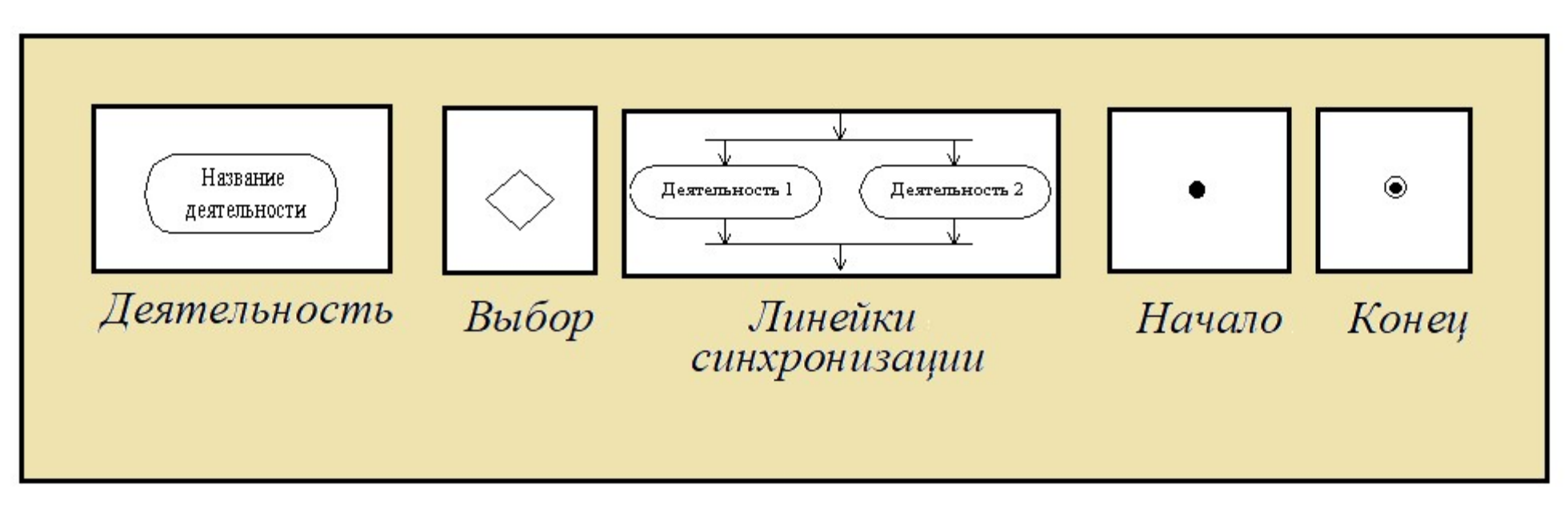

#### Диаграмма деятельности с указанием параллельности процессов

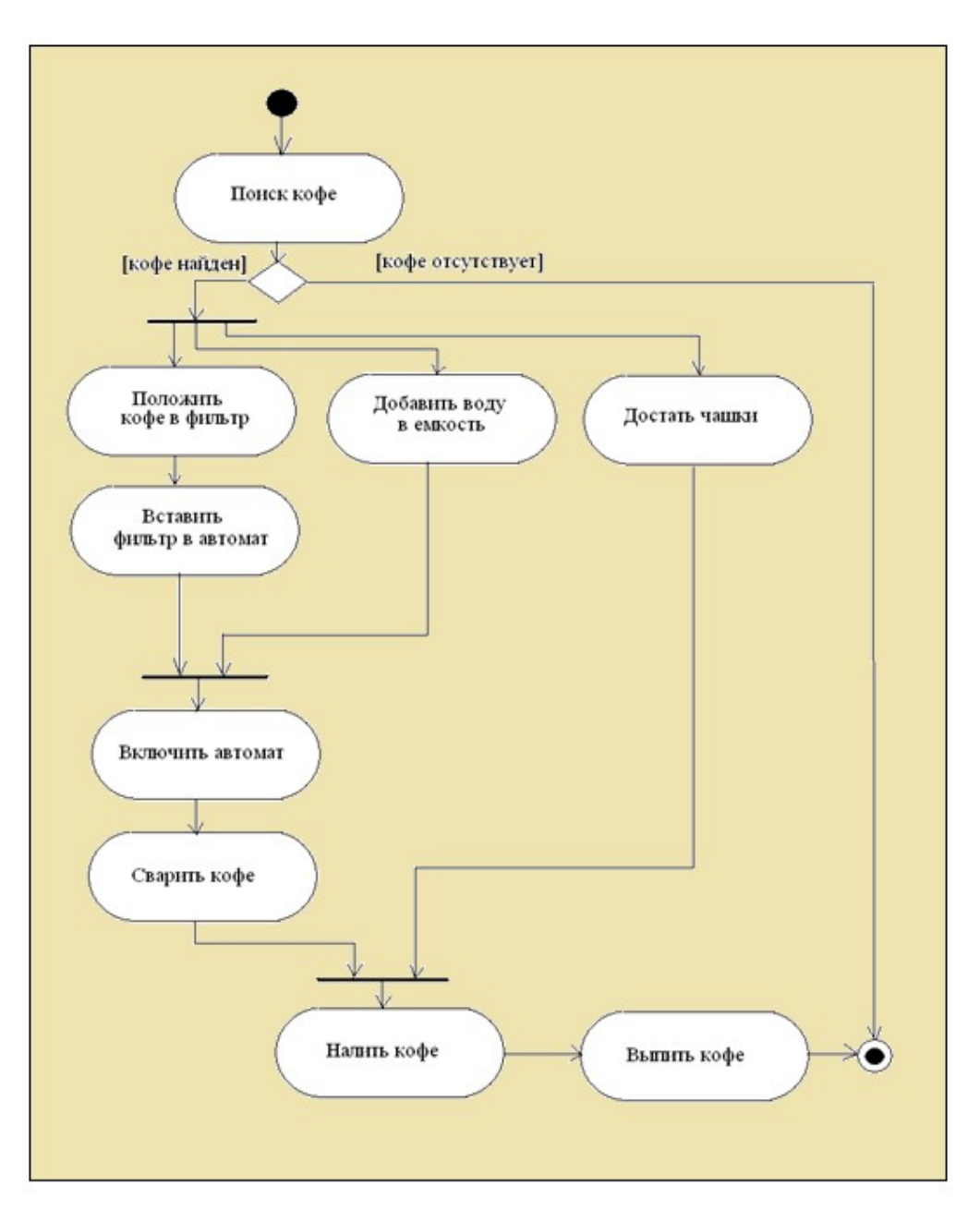

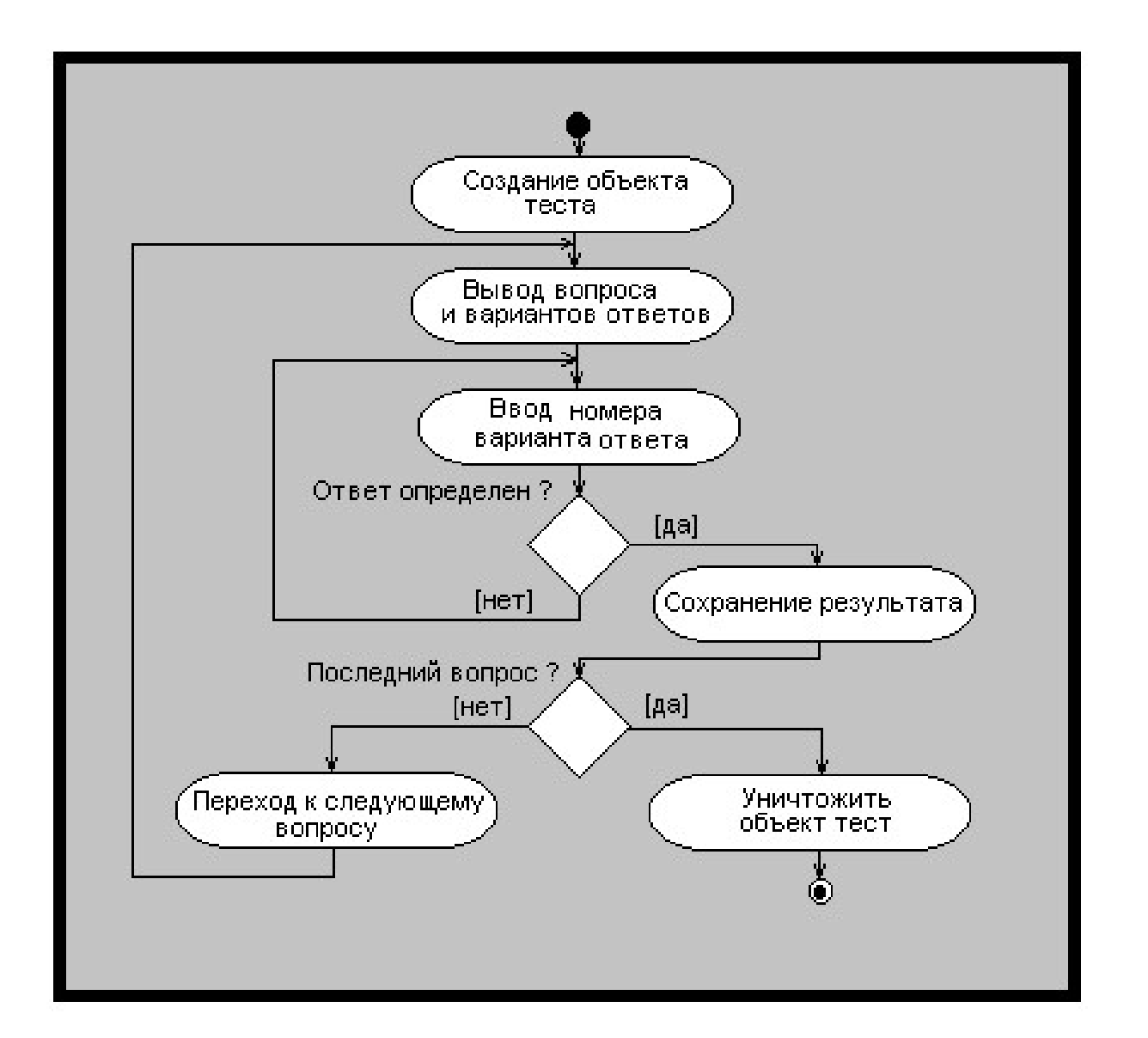

Диаграмма деятельности для варианта использования – Тестирование

# Диаграмма деятельности по дорожкам

- Можно отображать несколько объектов и их деятельности.
- Любую деятельность можно декомпозировать и изобразить в виде диаграммы деятельности более низкого уровня.

# Дорожки

- Это разновидность пакетов, описывающих связную совокупность работ.
- Каждая дорожка представляет сферу ответственности за часть всей работы.
- Может быть реализована одним или несколькими классами.

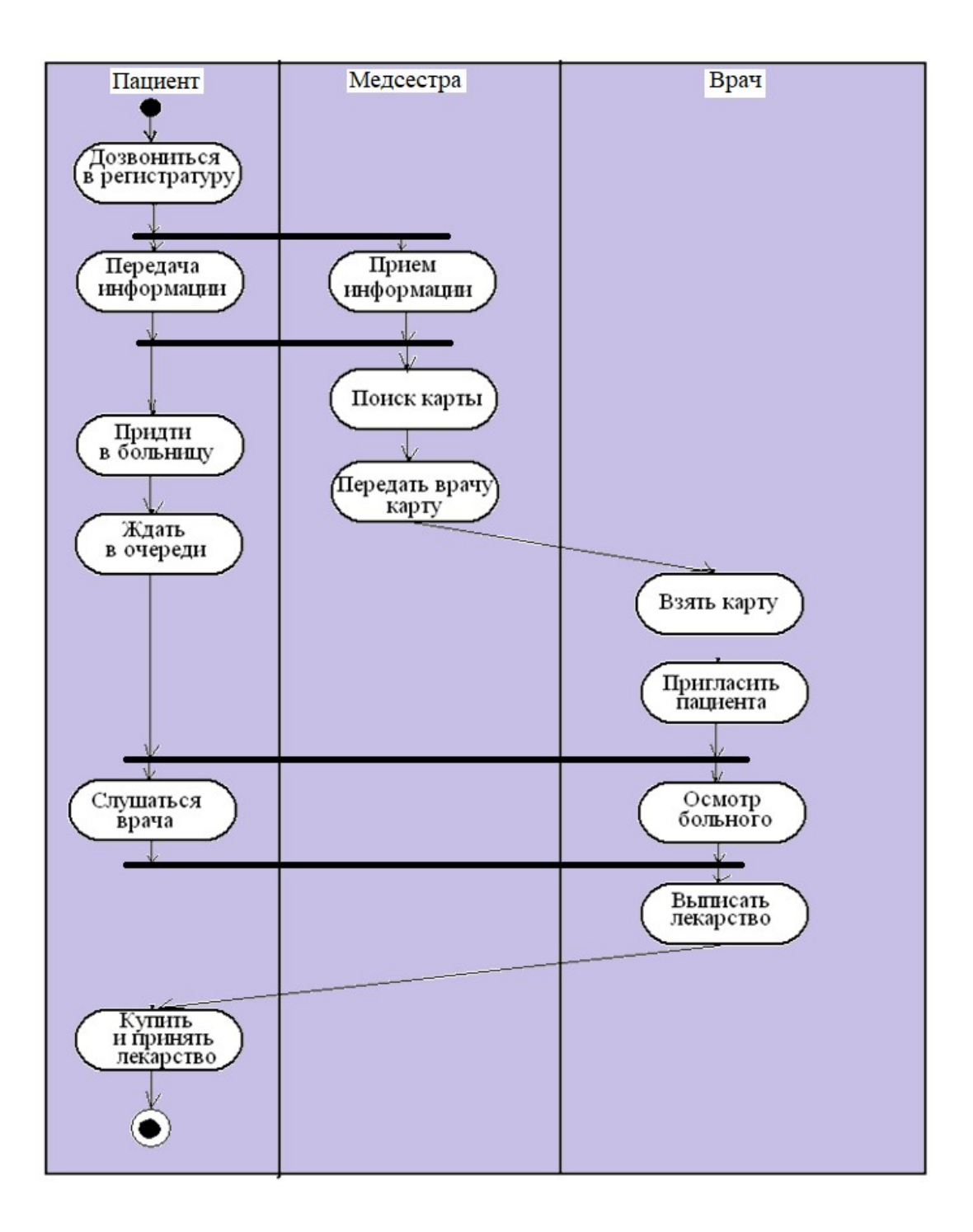